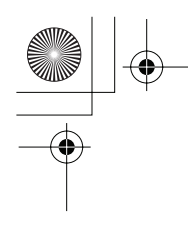

В этом руководстве излагаются основные принципы работы RT-223 и поясняются некоторые употребляемые в инструкции термины.

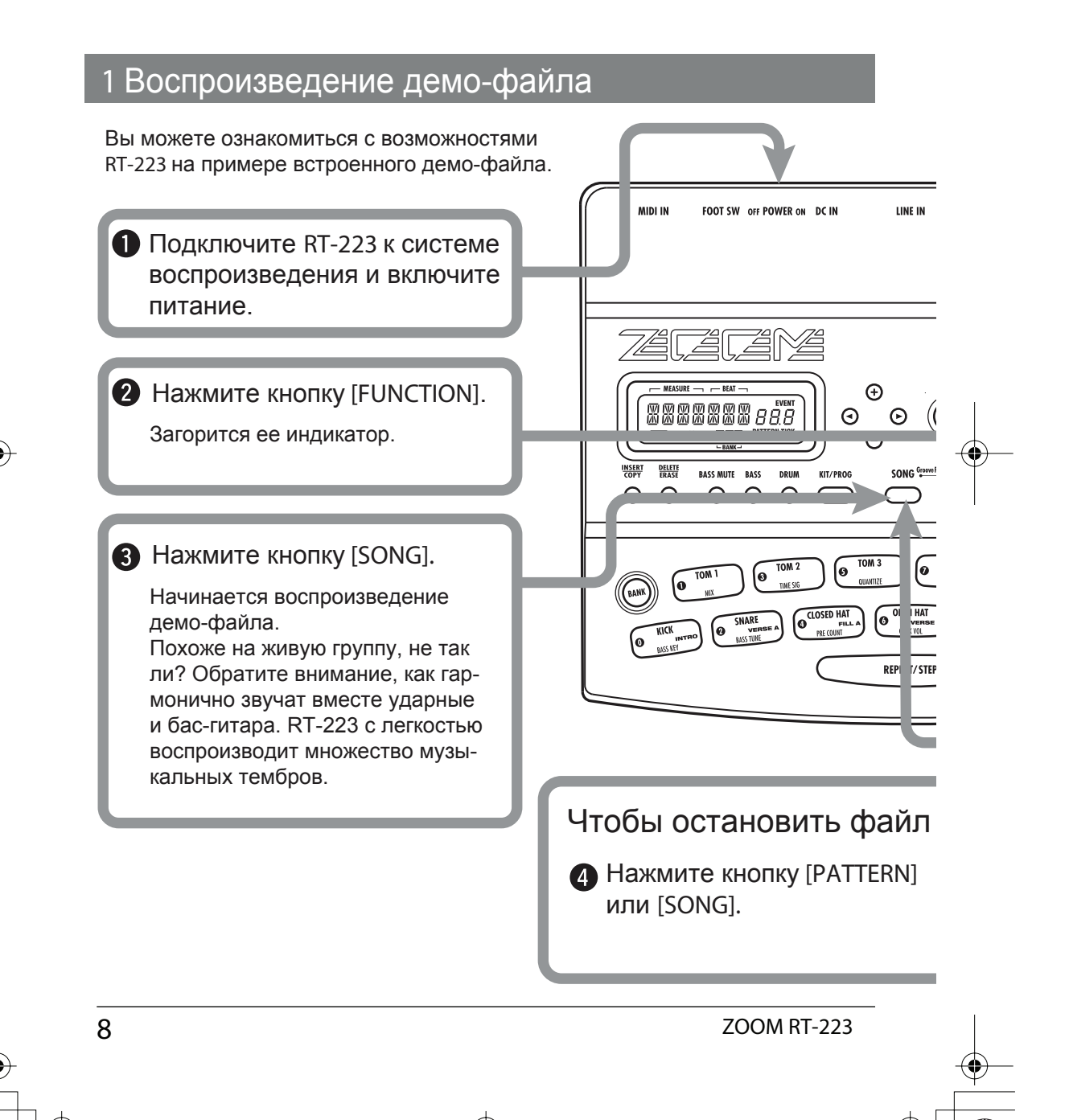

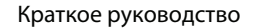

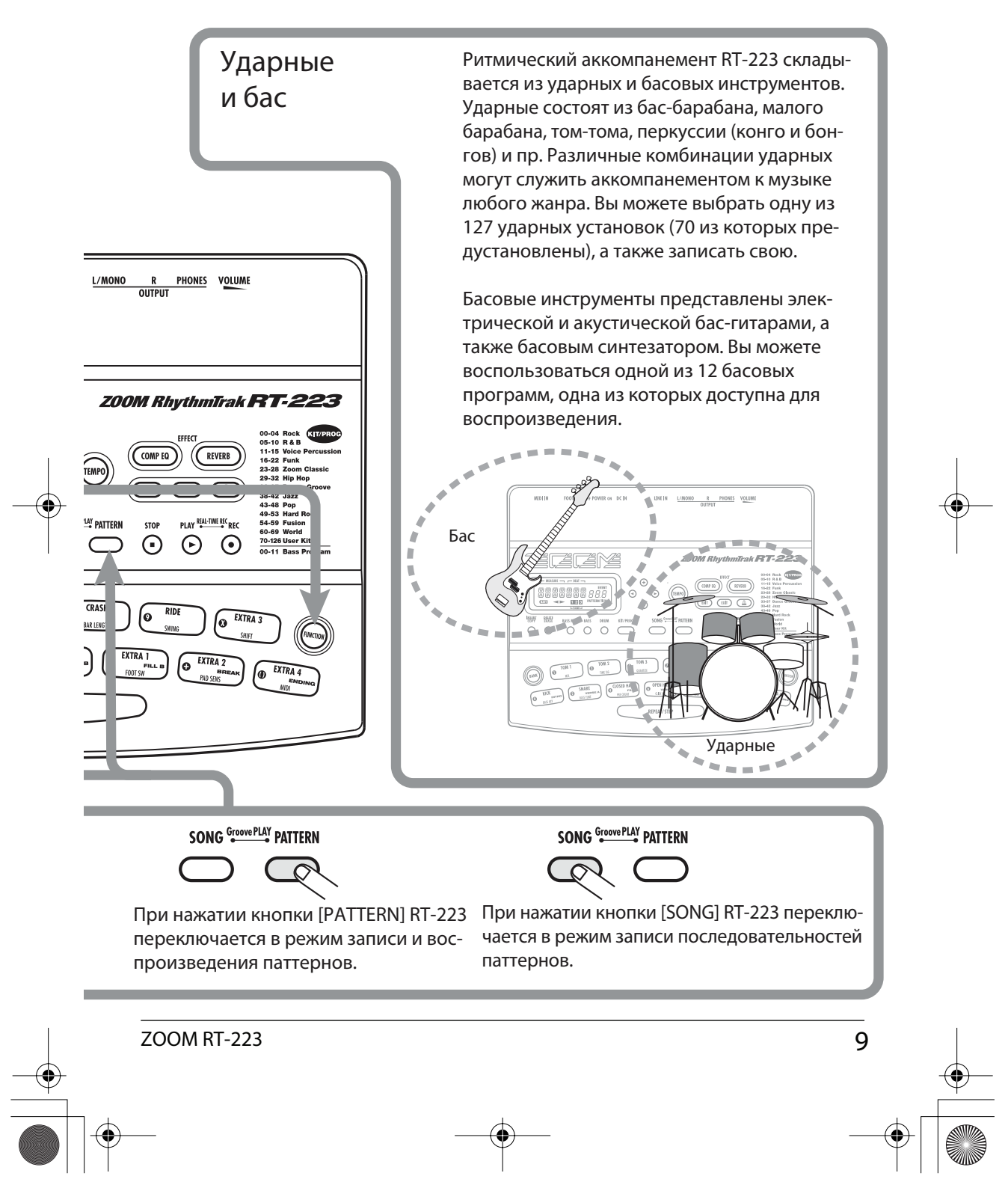

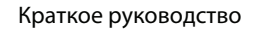

### 2 Использование пэдов

На верхней панели RT-223 располагаются 13 пэдов, используемых для ударных.

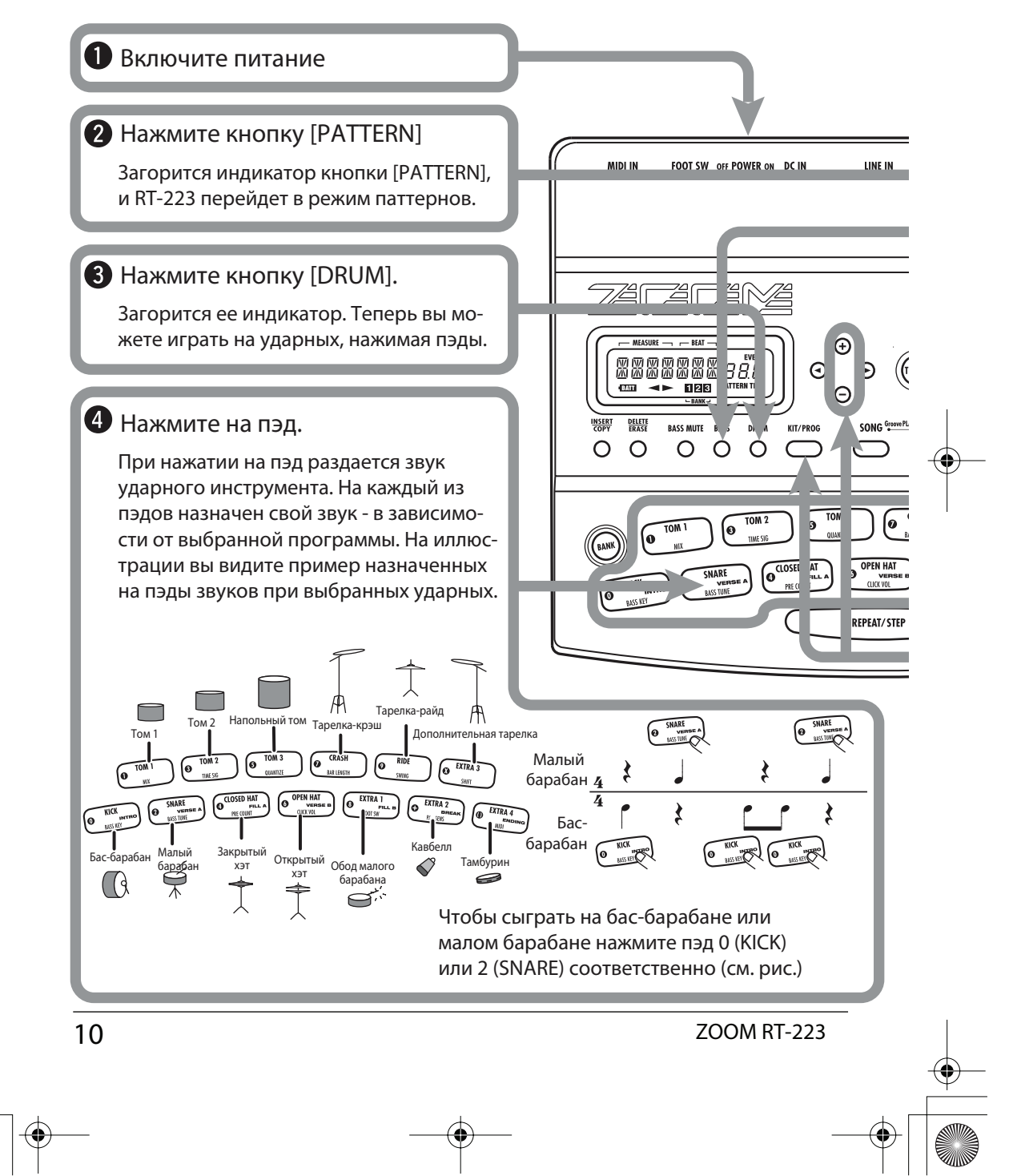

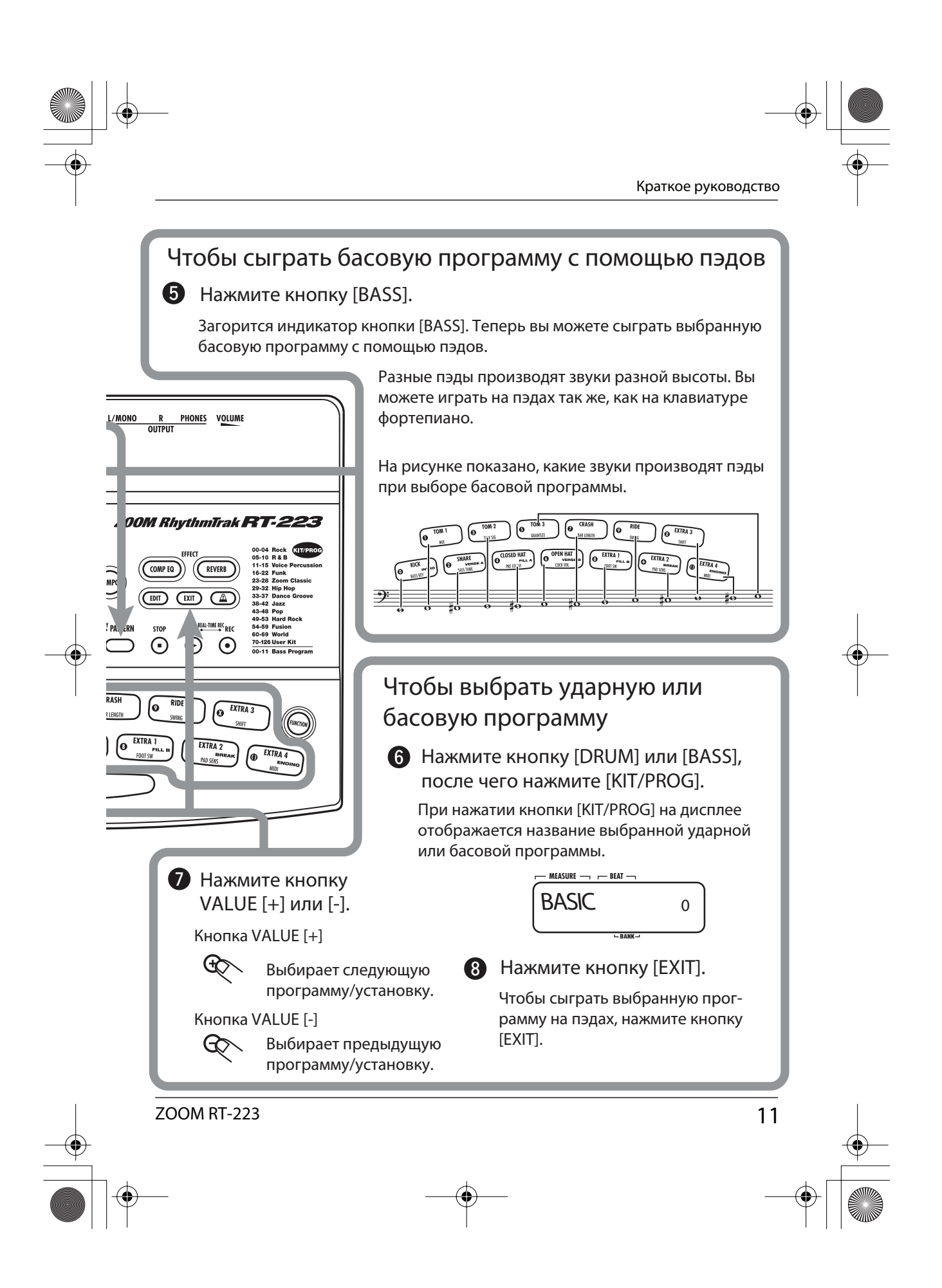

#### 2 Паттерны

В памяти RT-223 записано множество готовых паттернов (последовательностей из нескольких тактов) ударных и басовых программ.

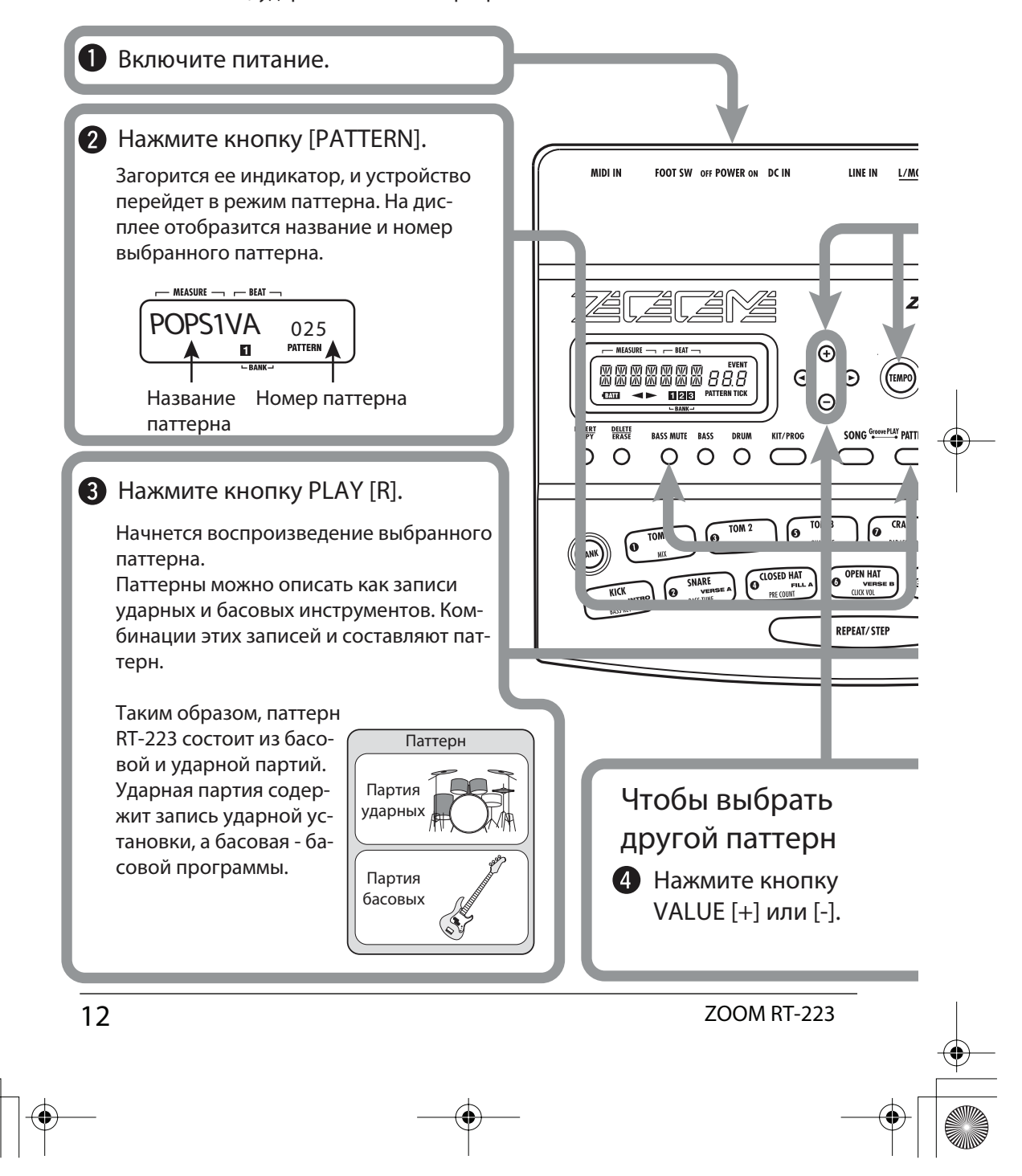

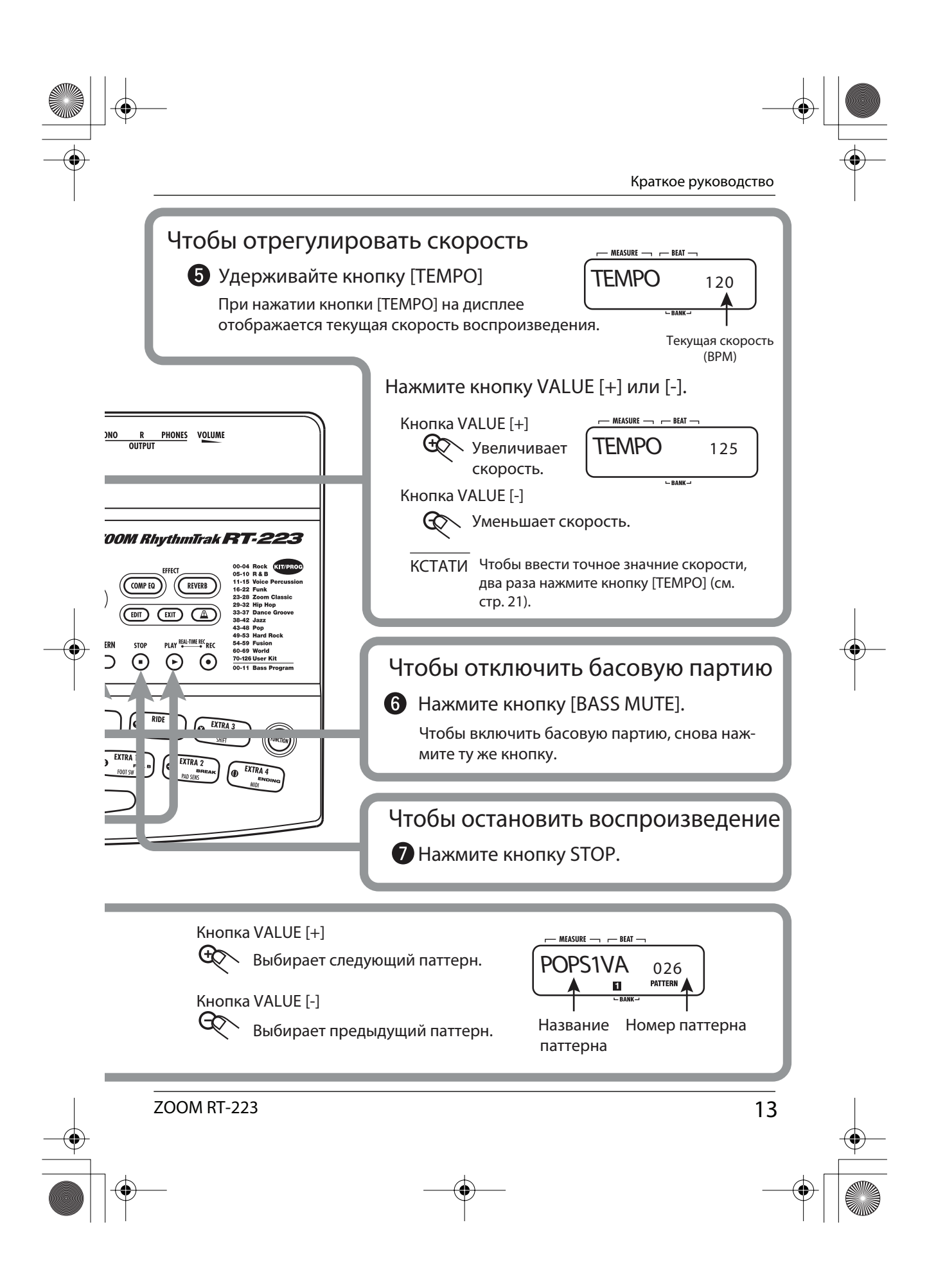

## 4 Назначение паттернов на пэды

В режиме воспроизведения можно назначить паттерны на определенные пады, чтобы было удобнее переключаться между ними. Эта функция позволяет вам назначать паттерны во время воспроизведения, при необходимости перемежая их паузами.

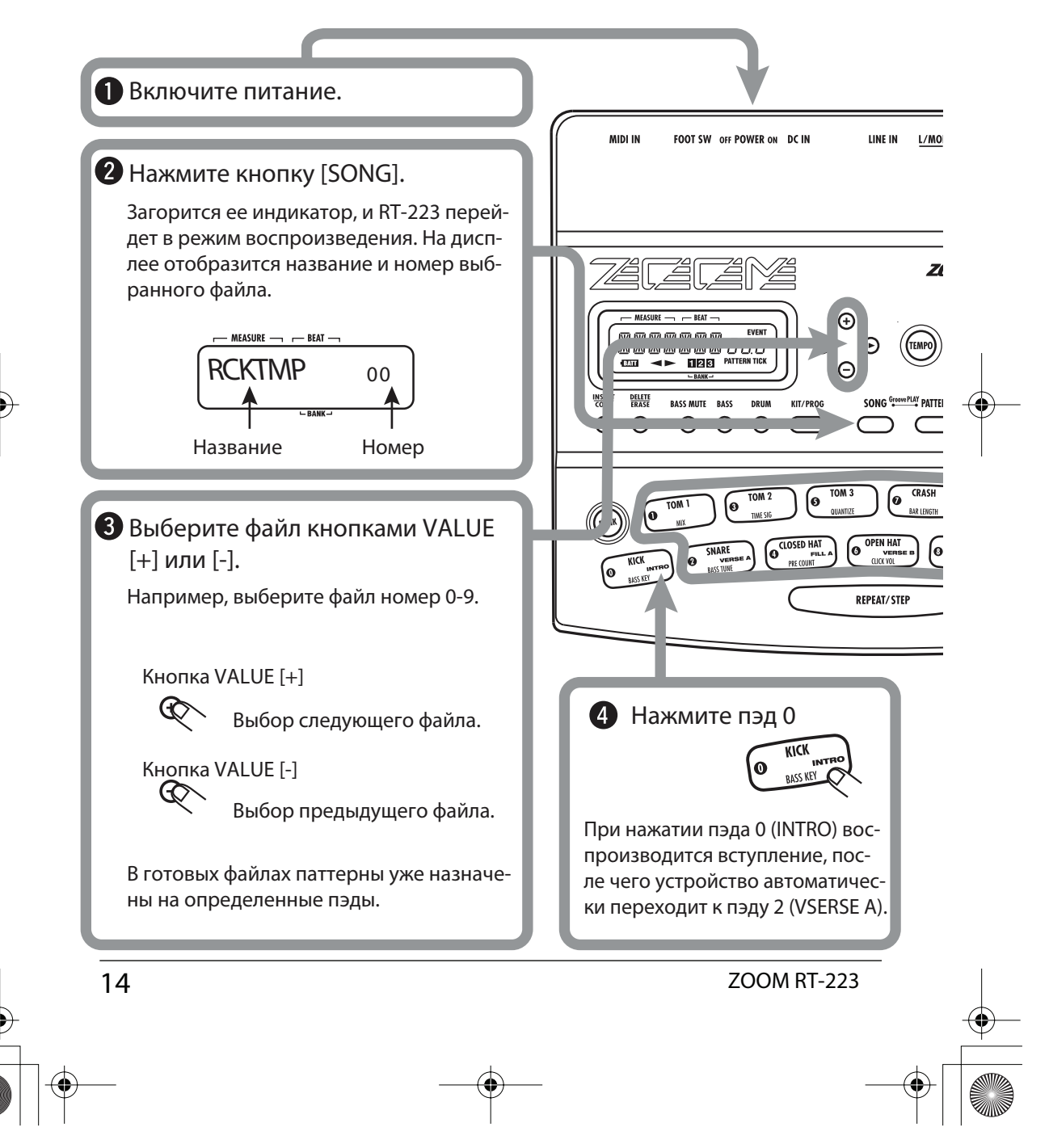

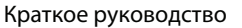

#### **Э** Нажмите любой пэд: 1 - 9, [+], [x]. Будут воспроизведены соответствующие паттерны. При нажатии пэда 4 (FILL A), 8 (FILL B) или пэда [+] (BREAK), воспроизводятся вставки или перебивки, после чего RT-223 автоматически переходит к следующему паттерну, даже если предыдущий паттерн еще не закончился. (При нажатии других пэдов переход к следующему паттерну происходит после окончания предыдущего.) <u>IO R PHONE</u> VOLUME  $1$   $1$   $1$   $1$   $2$   $1$   $1$   $1$   $3$   $1$   $1$   $1$   $4$ 4/4 VERSE A VERSE A FILL A VERSE B CLOSED HAT **OM Rhythi** Trak **RT-223** PRE COUNT (( **VERB** Для большинства файлов паттерны распределены  $\overline{(\overline{K}})$  $(\sqrt{m})$  $\sqrt{A}$ по пэдам следующим образом: **STOP PLAY** li KC <sub>DEC</sub>  $\odot$  $\odot$  $\frac{70-126 \text{ Use}}{00-11 \text{ Bas}}$ Вариации VERSE B  $\lambda$  $\odot$ Вариации VERSE A **BRIDGE** CRASH ြ EXTRA ſo INTRO VERSE A FILL A VERSE B FILL B BREAK ENDING 6 Нажмите пэд [()]. Таким образом, вы можете скомпоновать аккомпанемент в режиме реального вре-EXTRA 4 мени.  $\bf \Phi$ Вы также можете назначить на пэд КСТАТИ свою запись (см. стр. 36) или изме-При нажатии [()] (ENDING) воспроизвонить назначенные на пэды аккомдится финальный паттерн, после чего панементы и режимы перехода межвоспроизведение останавливается. ду паттернами (см. стр. 37). zoom RT-223 and the state of the state of the state of the state of the state of the state of the state of the state of the state of the state of the state of the state of the state of the state of the state of the state o

#### 5 Функция грув

Данная функция позволяет вам переключаться между паттернами одним нажатием пэда. Таким образом, вы можете управлять ритмическим аккомпанементом так же, как диджей играет на виниле.

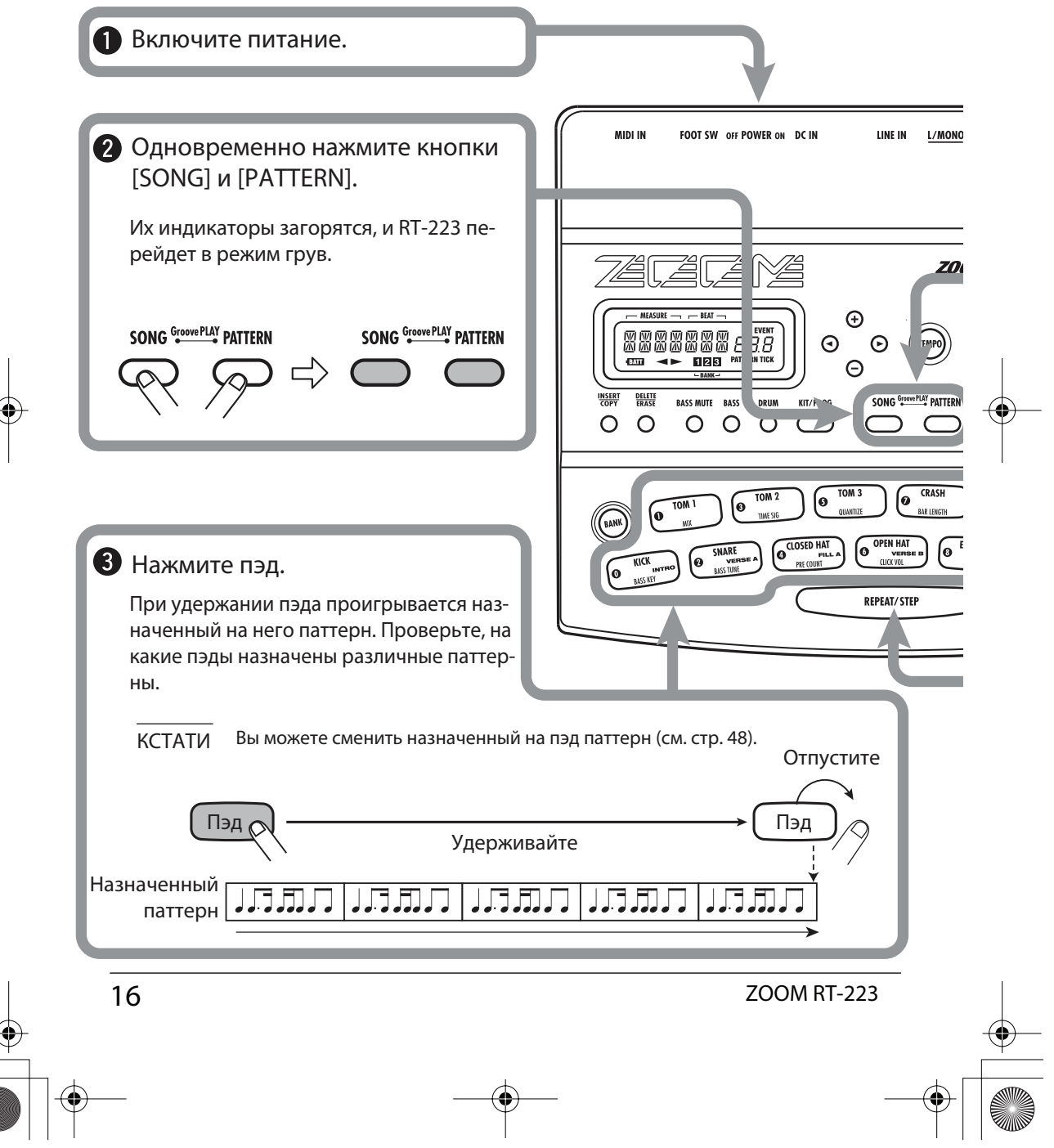

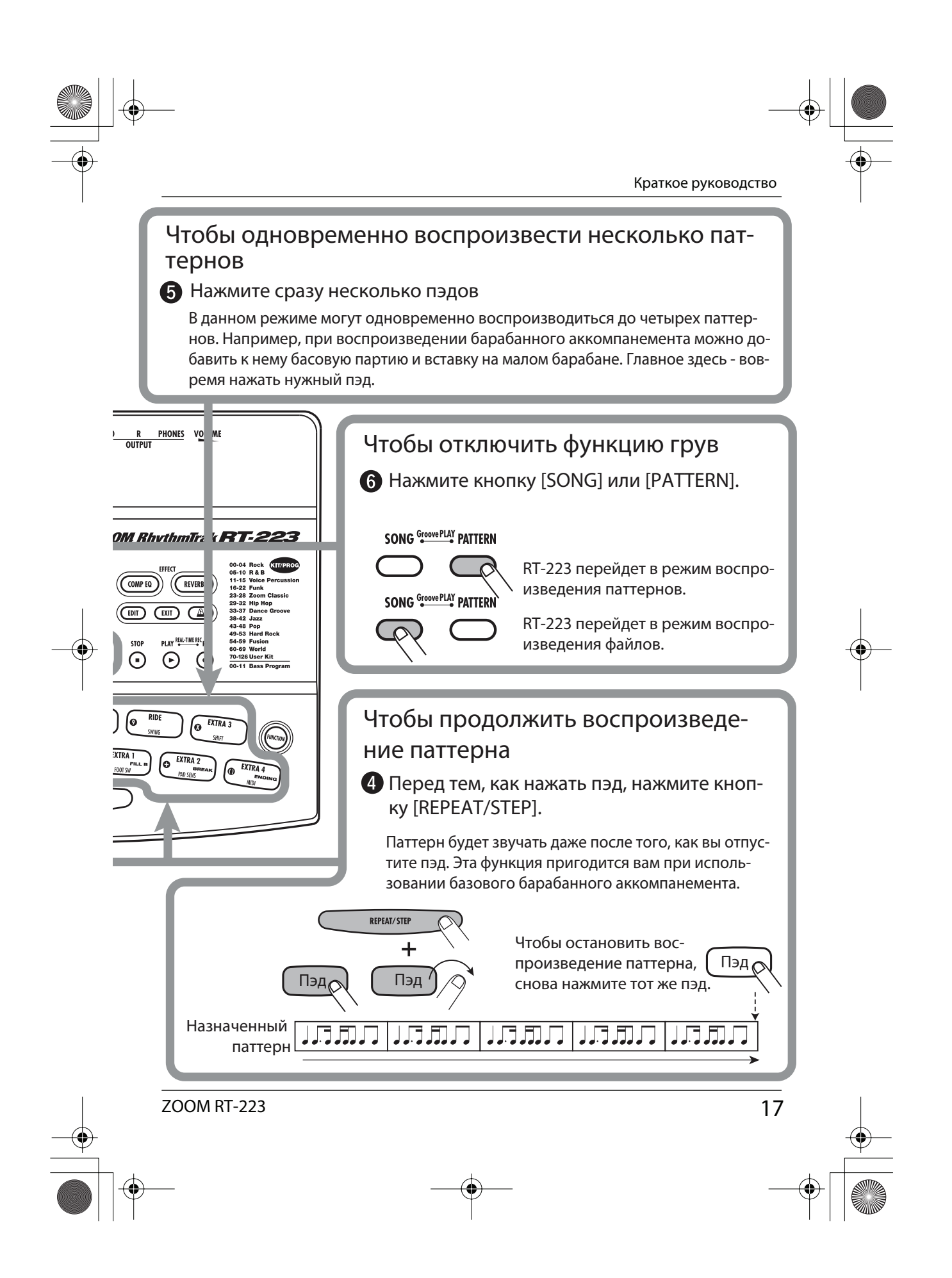